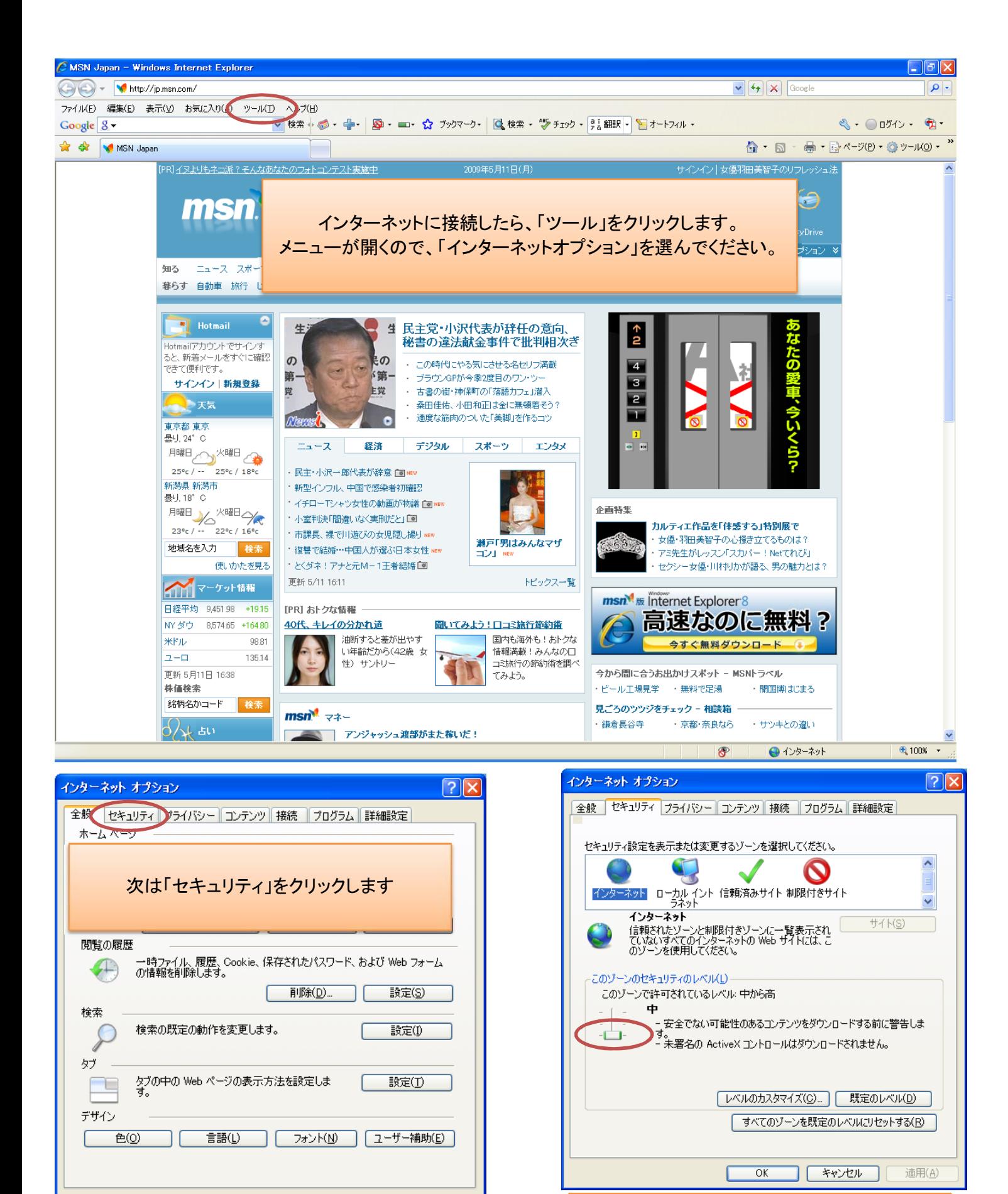

適用(A)

キャンセル

 $\overline{OK}$ 

次は「セキュリティレベル」を一番下まで 下げてください。